## SAP ABAP table VKLAH {Generierte Tabelle zu einem View}

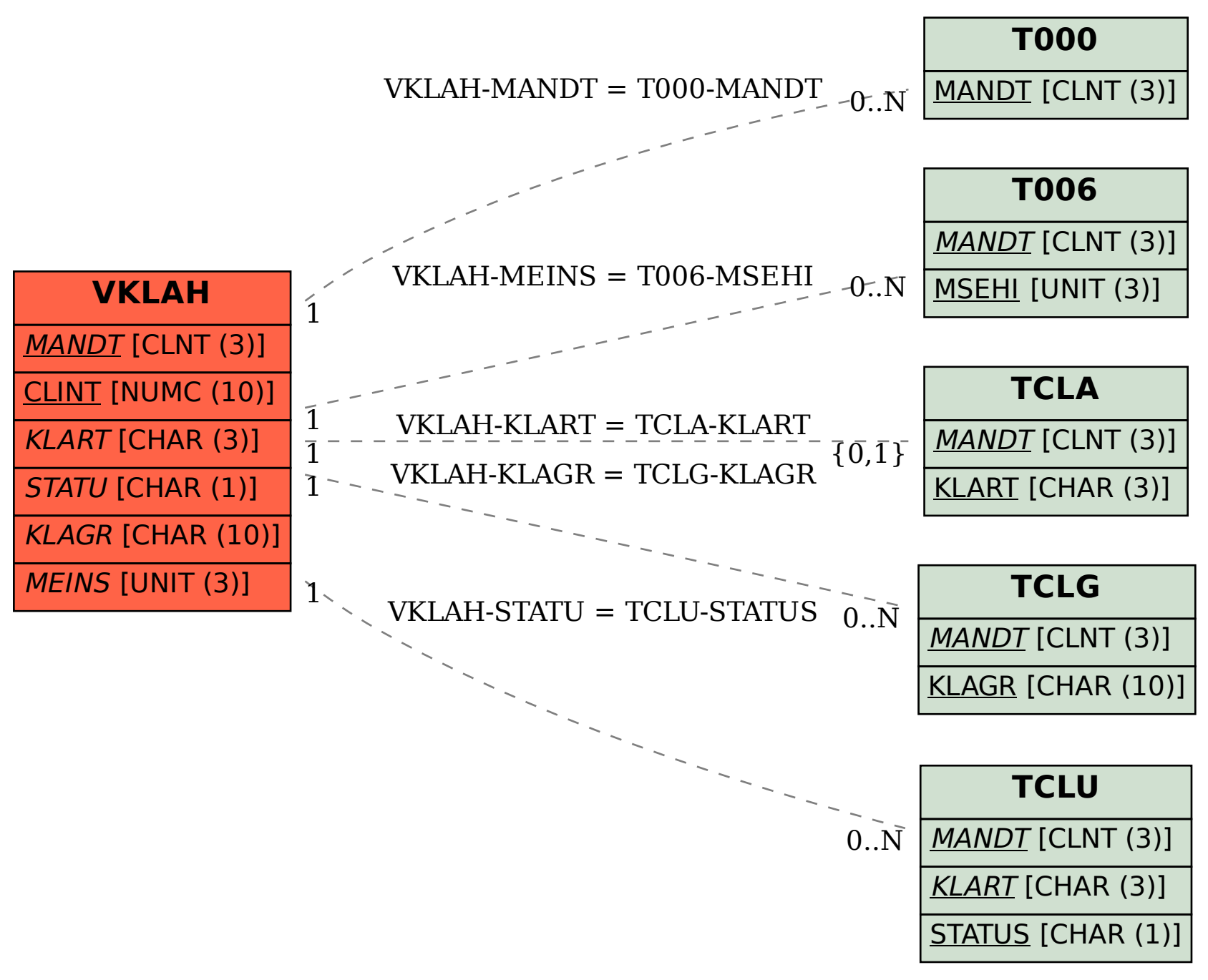